# **Fortran**

## **Chapter 3** 輸出入及宣告

## 3-1 WRITE, PRINT Example: program main write $(*,*)$  "hello, world!" stop end program main 程式架構: 程式開始→ program main ←自訂的名稱 …… 主程式碼→ …… …… 程式結束→ stop ←這一行可省略 主程式碼結束→ end end program end program main 輸出的位置使用內定值(也就是螢幕) write  $(*, *)$  "Hello, World" 不特別設定輸出的格式 完整寫法: write (unit  $=$  \*, FMT  $=$  \*) "Hello, World" unit  $=$   $*$   $\oplus$  unit  $=$   $6$  相同, 皆輸出至螢幕 上一行程式亦可改成

print \*, "Hello, World"

## 3-2 宣告(Declaration)

在程式當中,程式設計師要問電腦的作業系統,要求電腦的記憶體中,預留一個存放程式進行 所需要資料的空間。

Example:

Program ex0405

implicit none

integer :: A

real :: B

character(len=1) :: C

logical :: D

 $A = 1$ 

 $B = 1.0$ 

 $C = 'c'$ 

 $D = .TRUE.$ 

write(\*,\*) "A=",A, "B=",B, "C=",C, "D=",D

stop

end program ex0405

bit:最小儲存單位 一個 bit 只能儲存一個 0 或是 1

1 byte = 8 bit : 位元組 通常電腦資料是以位元組來做為最小的儲存單位

## (a) integer 整數

- (i) integer(kind=2) 需 16 bits (2 bytes) 儲存,整數介於±32767 之間 (i.e.  $2^{15} - 1 \times -2^{15} + 1 \times$ 間)
- (ii) integer(kind=4)

需 32 bits (4 bytes) 儲存,整數介於±2147483647 之間 (i.e.  $2^{31}$  -1及 -  $2^{31}$  +1  $\geq$  間)

## (b) real 浮點數

(i) real(kind=4)單精確度

佔 32 bits 的長度,有效位數為 6~8 位 max. value =  $3.4 \times 10^{38}$  min. value =  $1.18 \times 10^{-38}$ 

- (ii) real(kind=8)單精確度 佔 64 bits 的長度,有效位數為 15~61 位 max. value =  $1.79 \times 10^{308}$  min. value =  $2.23 \times 10^{-308}$
- (c) complex a+bi 表示之;a,b 為浮點數
- (d) character
- (e) logical "True" and "False"

## (1) 整數型態:

```
integer :: A 宣告一個叫做 A 的整數變數
```
Example:

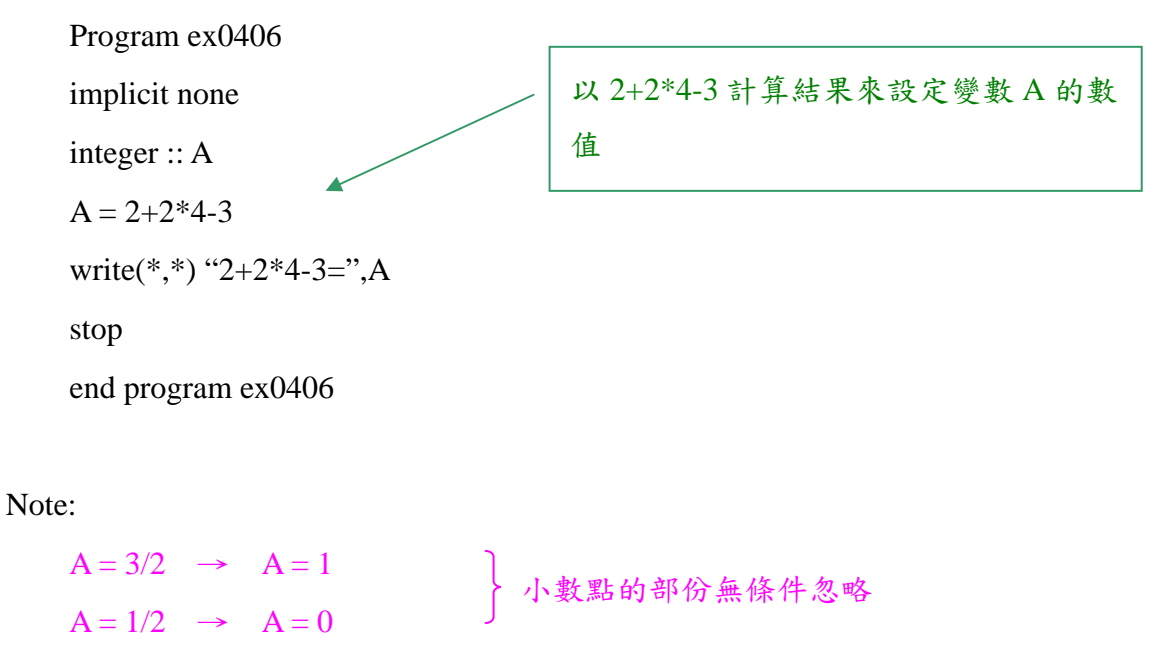

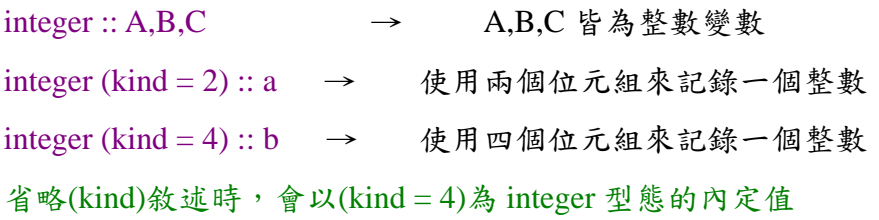

## (2) real (浮點數)

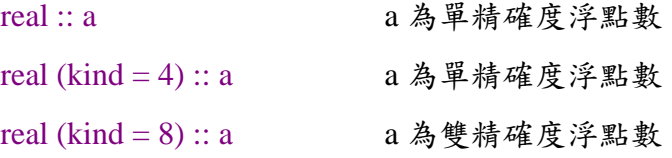

電腦在儲存浮點數時,都會先把它轉成以指數來表示的科學符號型式。

e.q.

 $12345 \rightarrow 0.123450 \times 10^5$ 

 $12345678 \rightarrow 0.123457 \times 10^8$ 

小數點以後的部分可以儲存6位小數

Example:

Program ex0409

implicit none

real  $:: a, b$ 

 $a = 100000.0$ 

 $b = 0.0001$ 

write  $(*,*)$  a, "+", b, "=", a + b

stop

end program ex0409

## (3) complex

 complex :: a complex (kind = 4) :: a complex (kind =  $8$ ) :: a  $A = (x,y)$ , 其中  $x$  為實部,  $y$  為虛部 e.q.  $A = (3.2, 2.5)$  表示  $A = 3.2 + 2.5i$ 

(4) character

character (len = 1) :: a character (1) :: a <br> a 為一個字元變數 character\*1 :: a character (len =  $80$ ) :: a character  $(80)$ : a character\*80 :: a  $a =$ " hello, world " or  $a =$  ' hello world " (5) logical logical :: A  $A = .TRUE.$  真值 a 為一個字元變數,字串長度為 80 個字元

 $A = .FALSE.$  假值

## 3-3 Read 輸入敘述

## Example

 Program ex0418 integer :: A real :: B complex :: C character (len =  $40$ ) :: D logical :: E write  $(*,*)$  "Please input a (integer) number:" read  $(*,*)$  A write  $(*,*)$  "please input a (real) number:" read (\*,\*) B write  $(*,*)$  A, B stop end program ex0418 輸入的位置使用內定的位置(ie. keyboard) read  $(*, * A)$  A →<br>━━ 不規定輸入的格式

嚴謹使用法:

read (unit = 5,  $FMT = *$ ) A

unit =  $*$  與 unit = 5 相同, 皆指由 keyboard 輸入

Example

 program ex0419 integer :: A,B,C read  $(*,*)$  A, B, C write  $(*,*)$  A, B, C stop end program ex0419 同時輸入三個變數 e.q. 1, 2, 3 or 1 2 3

## 格式化輸出入 (Format) :

### Example

```
 program ex0420 
       integer :: A 
       A = 100 write(*, 100) A 
                       \left\{ \right.\equiv write(*,'(I4)') A
100 format( I4 ) 
        stop 格式控制敘述
        end program ex0420
```
重要格式控制敘述:

Aw :以 w 個字元寬來輸出字串

Dw.d :以 w 個字元的寬度來輸出浮點數,小數部分佔 d 個字元寬

Ew.d :以 w 個字元的寬度來輸出指數型態的浮點數,小數部分佔 d 個字元寬

nX :把輸出的位置向下跳過 n 個位置

e.q.

write $(*,'(1X,A10)')$  'hello'

```
\rightarrow \Box \Box hello
```
write(\*,'(E(15.7)') 123.45

 $\rightarrow$  0.1234500E+03 w≧d+7 7位 15 位

Fw.d :以 w 個字元的寬度來輸出浮點數,小數部分佔 d 個字元寬 write<sup>(\*</sup>, '(1X,F9.3)') 123.45

 $\rightarrow \Box \Box 123.450$ 

Iw :以w個字元的寬度來輸出整數

write(\*,'(1X,I5)') 100

```
\rightarrow \Box \Box 100
```
Lw :以w個字元的寬度來輸出 T 或 F 的真假值

write $(*,'(1X,L5)')$ .TRUE.

 $\rightarrow$   $\Box \Box \Box T$ 

Notes:

(1) write(\*,'(1X,I3)') 10000

→ \*\*\*

10000 需 5 個欄位,但只設定 3 個欄焦欄位不足,會輸出\*

 $(A=10)$  write(\*,100) A 100 format $(1X, 'Ans = ', 13)$  $\rightarrow$  Ans =  $\Box$ 10 (3) write(\*, '( 3 (2X, F5.2) )' ) A, B, C  $\equiv$  write(\*,'( 2X, F5.2, 2X, F5.2, 2X, F5.2 )') A, B, C (4) write(\*, "( 1X, 'Yor are ', I4, ' years old.' )" ) AGE write(\*,100) AGE  $100$  format(1X, You are ', I4, ' years old.') 直接放入要寫出的提示字 串 (2X,F5.2)重複輸出 3 三次 ≣

3-4 宣告的其它補述

(1) implicit

第一個字母為 I,J,K,L,M,N 的變數內定成整數型態,其它的變數則被當成浮點數來使用 易發生人為錯誤

implicit integer (A-F, I, K)

把 A 到 F 開頭及 I, K 開頭的變數都當成整數

implicit real (F-K)

把 F 到 K 開頭的變數都當成浮點數

implicit none

把"內定型態"的功能關閉

### (2) parameter

## Example

program ex0428

implicit none

real, parameter ::  $pi = 3.14159$ 

write(\*,"(1X,A10,F5.2)") 'sin(pi/6)=', sin(pi/6.0)

stop

end program ex0428

real, parameter ::  $pi = 3.14159$ 

\_\_\_ 不能省略

pi 為浮點常數, 其值為 3.14159

pi 不是變數,所以不佔記憶體(直接放在暫存器),程式執行中不能改變其值

(3) 設定變數的初值

## Example

 Program ex0430 implicit none integer ::  $a = 1$ real ::  $b = 1.0$ complex ::  $c = (1.0, 1.0)$ character(len=1) ::  $d = 'A'$  $logical :: e = .TRUE.$ write (\*,'(I3,TR1,F4.2,TR1,(F4.2,TR1,F4.2),A2,L3)') a,b,c,d,e stop end program ex0430

## (4) 宣告在程式中的結構

program main

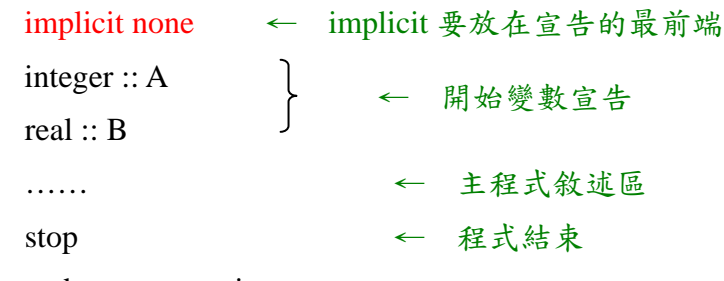

end program main

Example:

Program ex0431

 implicit none integer ::  $A = 2$ ,  $B = 1$  real :: C  $C = B / A$   $\rightarrow$   $C = real(B) / real(A)$ 把整數型態轉換成浮點數型態

write(\*,\*) C  $\rightarrow$  0.00000

stop

end program ex0431

A + int(B) / C ← A, C 為 integer, B 為 real 時  $\uparrow$ 把 real 轉換成 integer

 $\downarrow$